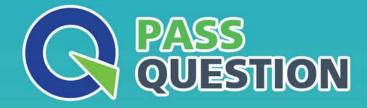

# QUESTION & ANSVER HIGHER QUALITY, BETTER SERVICE

Provide One Year Free Update! https://www.passquestion.com

### Exam : 9A0-410

# Title : Adobe Experience Manager Forms Developer ACE Exam

## Version : DEMO

1.A client uploads XDPs from Workbench. The client cannot render the forms as HTML5. What should the client do?

- A. Change the time interval on the FormsReplicationScheduler
- B. Change the profile resource super type in the FormsManager AddOn Configuration
- C. Change the FormsManager AddOn Configuration to synchronize synchronously
- D. Change the time interval on the FormsManager AddOn Configuration

#### Answer: B

- 2. How should a developer support mobile devices for the Search and Lister component?
- A. Within the edit dialog of the search pane, click the Enable Mobile checkbox
- B. Within the edit dialog of the list pane, click the Enable Mobile checkbox
- C. Build a custom component
- D. Do nothing. The component adjusts accordingly

#### Answer: D

Explanation:

Forms Portal Search & Lister component is mobile device friendly and adapts accordingly. All three default views: Grid, Card, Panel relayouts according to the device in which site is opened provided with the fact that web page also adapts. The simple fact is that, Search & Lister is a component only and does not govern page level styling.

3. What is a reason to use a form fragments when designing templates to be rendered as PDF?

- A. To fully integrate with analytics
- B. To allow multiple forms to use the same fields
- C. To improve publisher system performance
- D. To make sure fragments are not replicated to a publisher

#### Answer: B

4.A Watched Folder endpoint throws a coercion error when consuming an XML variable. What is causing this error?

- A. A Watched Folder can only consume a Document variable
- B. A Watched Folder can only consume a List of Documents
- C. A Watched Folder can only consume a String variable
- D. A Watched Folder can only consume a Map of Documents

#### Answer: B

5.Instance Manager must be used to remove a row. Which line of code should be used to perform this task?

- A. row\_name.instanceManager.removeInstance(this.row\_name.instanceIndex);
- B. instanceManager.removeInstance(this.row\_name.instanceIndex);
- C. row\_name.instanceManager.removeRow(row\_name.instanceIndex);
- D. instanceManager.removeInstance();

#### Answer: D